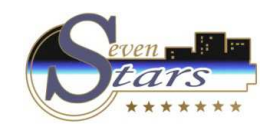

### Class One Documentación Interna

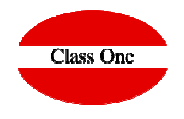

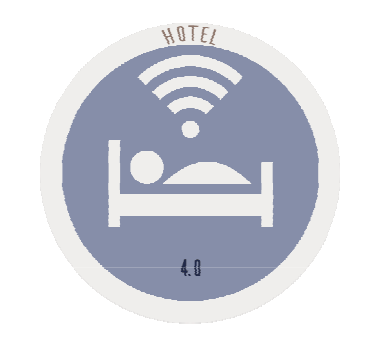

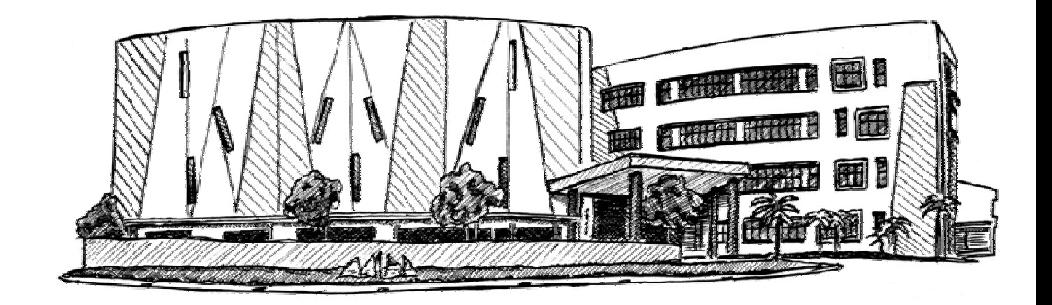

January 2.018

**C l a s s O n e | H o s p i t a l i t y S o f t w a r e & A d v i s o r y**

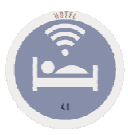

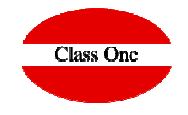

Para la salvaguarda de los fuentes al igual que el control de las diferentes versiones que se van realizando de todas las aplicaciones "branch", utilizamos Bitbucker .

#### https://bitbucket.org/

El acceso a nuestras aplicaciones está salvaguardado ya que el acceso a toda la información es restringida exclusivamente al Head Product Manager al igual que a la propiedad de la empresa mediante un sistema de claves que permiten acceder a la información contenida en dicho sistema

A los diferentes programadores se les suministra lainformación necesaria para su trabajo, EXCLUSIVAMENTE, la que necesitan, y una vez chequeado su trabajo el Head Product Manager sube la información a la nube "Bitbucker", a la rama correspondiente, para que en todo momento se pueda actualizar/retroceder a las versiones que se estimen estables.

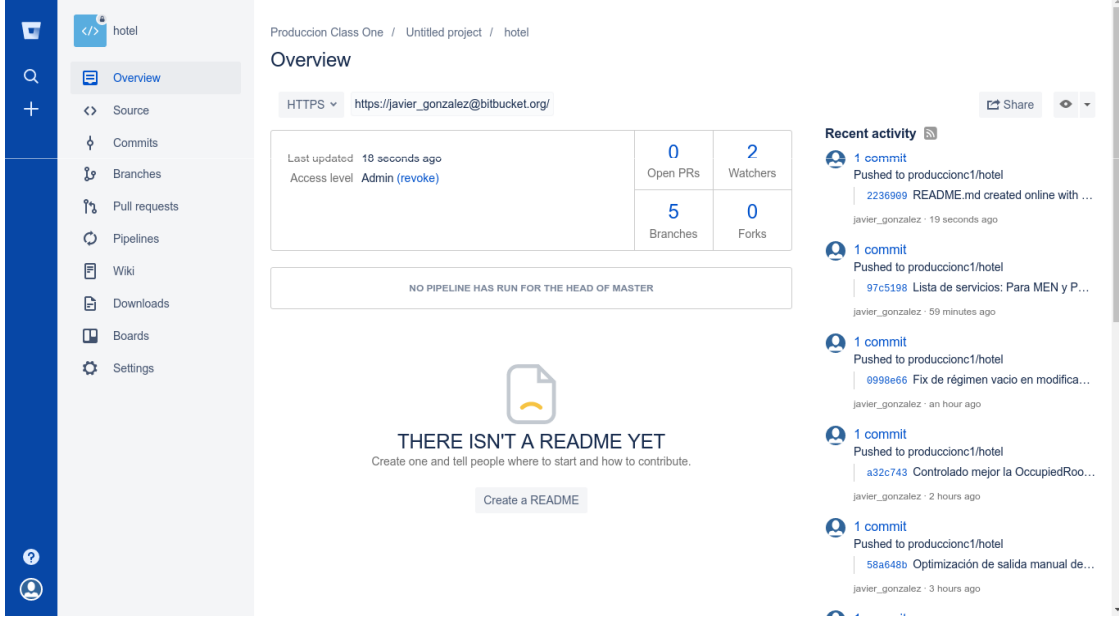

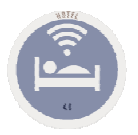

## Class One Documentación Interna

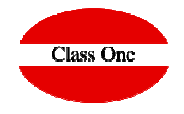

Para comunicación entre los miembros del equipo se utiliza la herramienta Slack.

#### https://slack.com/

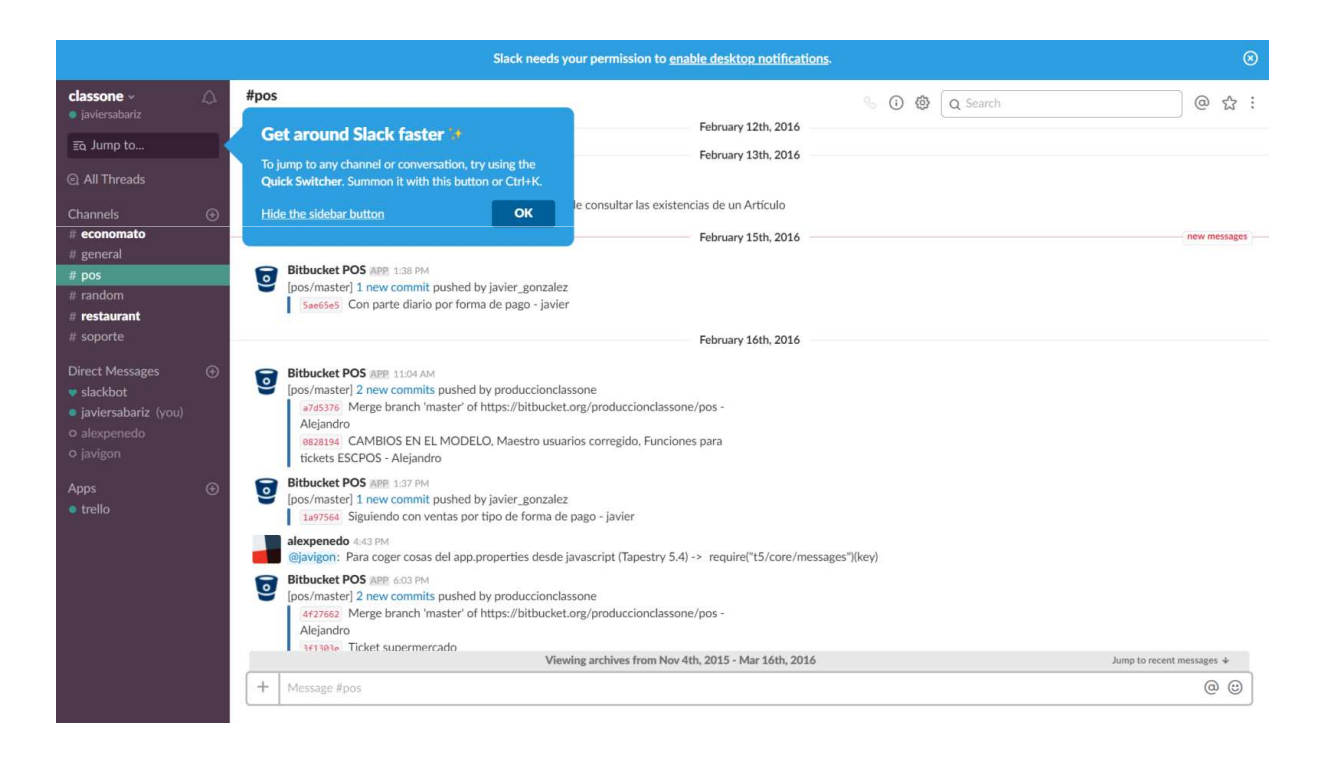

**C l a s s O n e | H o s p i t a l i t y S o f t w a r e & A d v i s o r y**

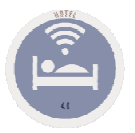

# Class One Documentación Interna

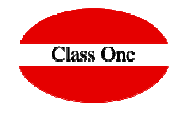

Para el control de tareas (pendientes, realizados, en fase estudio, …), se utiliza la herramienta Trello

### https://trello.com/

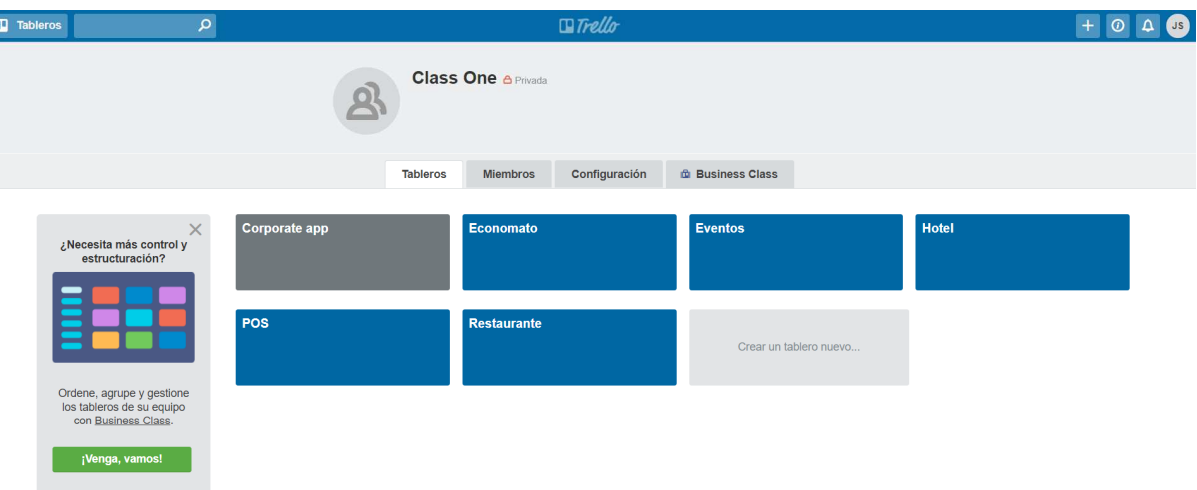

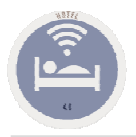

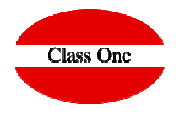

Como Gestor de incidencias Youtrack

http://www.youtrack.com/https://www.youtube.com/watch?v=ufQtxDXyZWs

Todas estas herramientas tienen los accesos restringidos a los usuarios que pueden utilizarlas, decisión que la toma el Head Product Manager de la acuerdo a las directrices marcadas por la Empresa.